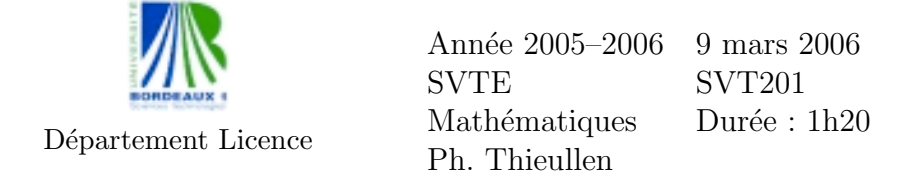

Les exercices sont indépendants. Les notes de cours sont interdites. Pour tout calcul statistique effectué avec la calculatrice, il est demandé d'accompagner le résultat numérique, de la formule mathématique correspondante.

Exercice 1. Résoudre par la méthode du pivot et discuter suivant les valeurs du paramètre  $m$ , le système d'équations linéaires

$$
\begin{cases}\n x & - z = -2 \\
-x + 2y + 3z = 4 \\
2x + y - z = m\n\end{cases}
$$

(On montrera qu'on trouve une droite affine pour un certain param`etre.)

Exercice 2. On définit les matrices suivantes

$$
M = \begin{bmatrix} 1 & 0 & -1 \\ -1 & 1 & 1 \\ m & 1 & -1 \end{bmatrix}, \qquad N = \begin{bmatrix} 2 & 1 & -1 \\ 1 & 1 & 0 \\ 1 & 1 & -1 \end{bmatrix}.
$$

- 1. Calculer le produit  $MN$ . (Vérifier bien vos calculs car les questions suivantes dépendent de ce produit.)
- 2. Pour quelle valeur de m,  $MN = I$ ? I désigne la matrice identité. Déterminer alors l'inverse de  $M$ .
- 3. Montrer que pour  $m = 1$ , M n'est pas inversible. (Ne rester pas bloquer sur cette question.)
- 4. On suppose ici que  $m = 2$  et on note  $A = MN$ . Résoudre séparément les 3 systèmes d'équations linéaires

$$
A\begin{bmatrix} x \\ y \\ z \end{bmatrix} = \begin{bmatrix} 1 \\ 0 \\ 0 \end{bmatrix}, \quad A\begin{bmatrix} x' \\ y' \\ z' \end{bmatrix} = \begin{bmatrix} 0 \\ 1 \\ 0 \end{bmatrix}, \quad A\begin{bmatrix} x'' \\ y'' \\ z'' \end{bmatrix} = \begin{bmatrix} 0 \\ 0 \\ 1 \end{bmatrix}.
$$

Montrer ensuite l'égalité

$$
A\begin{bmatrix} x & x' & x'' \\ y & y' & y'' \\ z & z' & z'' \end{bmatrix} = I
$$

En déduire l'inverse de  $A$  puis l'inverse de  $M$ .

Exercices 3. On considère la hauteur de 46 provenances d'Epinette du Colorado après 20 ans de croissance. Les hauteurs sont mesurées en cm et sont réparties en 6 groupes

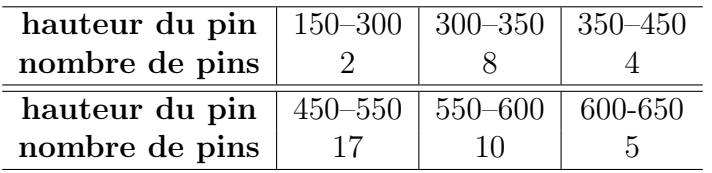

- 1. Tracer l'histogramme des hauteurs des pins (on remarquera que l'amplitude des classes n'est pas constante).
- 2. En prenant comme hauteur moyenne d'un pin d'une classe donnée, le milieu de cette classe, d´eterminer la hauteur moyenne de l'ensemble du lot.
- 3. Tracer la courbes des effectifs cumulés des pins.
- 4. Déterminer la médiane, les deux autres quartiles et résumer vos résultats dans un box-plot.

Exercice 4. Une cagette de fraises possède un nombre moyen de 125 fraises et un écart-type de 30 fraises.

- 1. Déterminer la probabilité d'obtenir au moins 100 fraises.
- 2. L'agriculteur veut garantir à  $10\%$  près d'erreur le nombre minimal de fraises d'une cagette. Déterminer ce nombre minimal.

Barême indicatif sur 200 : 25 - 70 - 70 - 35.

2

## Table de la loi normale

Table de la fonction de répartition

$$
p = \mathbb{P}(X \le x) = \int_{-\infty}^{x} \frac{1}{\sqrt{2\pi}} \exp\left(-\frac{1}{2}t^2\right) dt
$$

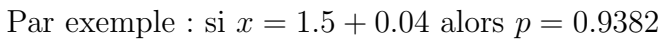

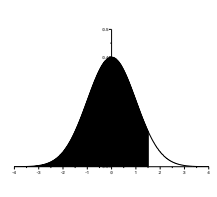

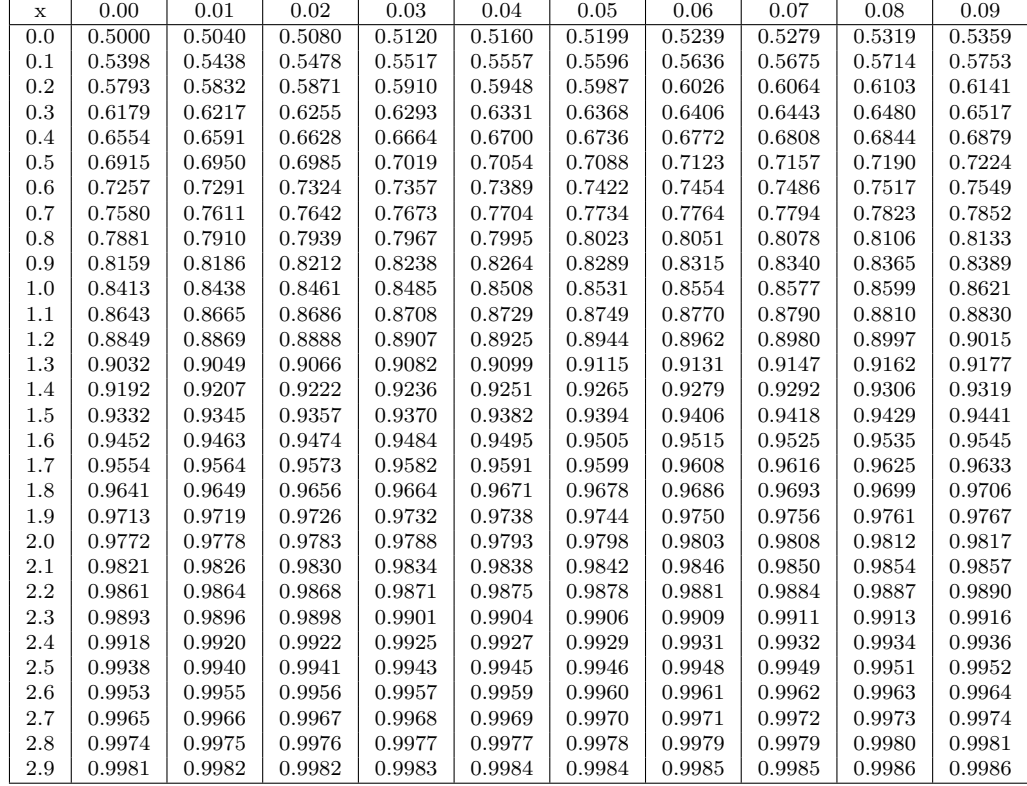

Cas des grandes valeurs de $x$ 

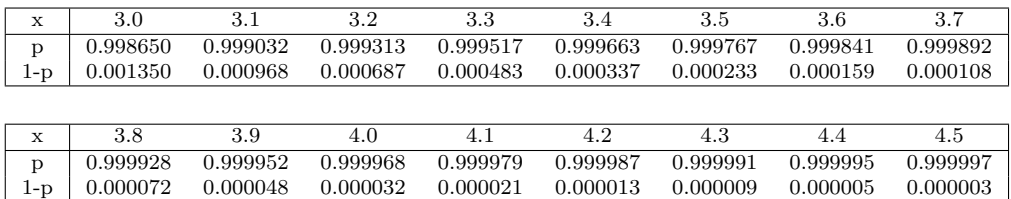

## Table de la loi normale : suite

Graphe de la densité  $\phi(t) = \frac{1}{\sqrt{2}}$  $2\pi$  $\exp$   $\big(-\frac{1}{2}$ 1 2  $t^2$ .

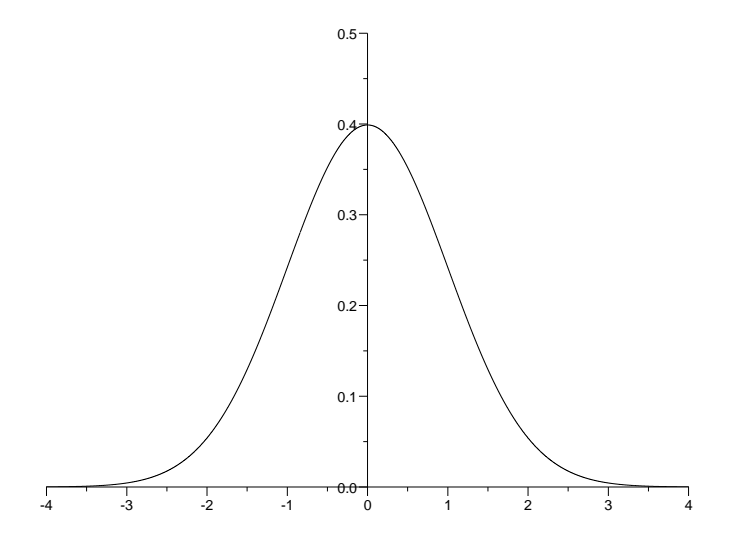

Table de dépassement de l'écart absolu :  $\mathbb{P}(|X| > z_{\alpha}) = \alpha$ 

Par exemple : si  $\alpha = 0.1 + 0.03$  alors  $z_{\alpha} = 1.514$ . Cas des grandes valeurs de  $\alpha$ :

| $\alpha$ | 0.00      | 0.01  | 0.02  | 0.03  | 0.04  | 0.05  | 0.06  | 0.07  | 0.08  | 0.09  |
|----------|-----------|-------|-------|-------|-------|-------|-------|-------|-------|-------|
| 0.0      | $\infty$  | 2.576 | 2.326 | 2.170 | 2.054 | 1.960 | 1.881 | 1.812 | 1.751 | 1.695 |
| 0.1      | 1.645     | 1.598 | 1.555 | 1.514 | 1.476 | 1.440 | 1.405 | 1.372 | 1.341 | 1.311 |
| 0.2      | 1.282     | 1.254 | 1.227 | 1.200 | 1.175 | 1.150 | 1.126 | 1.103 | 1.080 | 1.058 |
| 0.3      | $1.036\,$ | 1.015 | 0.994 | 0.974 | 0.954 | 0.935 | 0.915 | 0.896 | 0.878 | 0.860 |
| 0.4      | 0.842     | 0.824 | 0.806 | 0.789 | 0.772 | 0.755 | 0.739 | 0.722 | 0.706 | 0.690 |
| 0.5      | 0.674     | 0.659 | 0.643 | 0.628 | 0.613 | 0.598 | 0.583 | 0.568 | 0.553 | 0.539 |
| 0.6      | 0.524     | 0.510 | 0.496 | 0.482 | 0.468 | 0.454 | 0.440 | 0.426 | 0.412 | 0.399 |
| 0.7      | 0.385     | 0.372 | 0.358 | 0.345 | 0.332 | 0.319 | 0.305 | 0.292 | 0.279 | 0.266 |
| 0.8      | 0.253     | 0.240 | 0.228 | 0.215 | 0.202 | 0.189 | 0.176 | 0.164 | 0.151 | 0.138 |
| 0.9      | 0.126     | 0.113 | 0.100 | 0.088 | 0.075 | 0.063 | 0.050 | 0.038 | 0.025 | 0.013 |

Cas des petites valeurs de $\alpha$  :

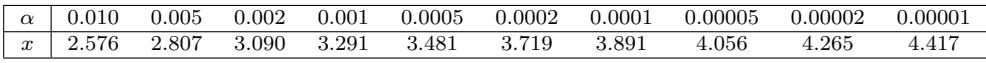

## Corrigé du devoir surveillé de Mars 2006

Exercice 1. On applique la méthode du pivot. En prenant la variable  $x$  de la première ligne comme pivot, on obtient

$$
\begin{cases}\n x & - z = -2 \\
2y + 2z = 2 \\
y + z = m+4\n\end{cases}\n\begin{cases}\n L_1 \rightarrow L_1 \\
L_2 \rightarrow L_2 + L_1 \\
L_3 \rightarrow L_3 - 2L_1\n\end{cases}
$$

puis en prenant la variable  $y$  de la deuxième ligne, après avoir simplifié par 2 la deuxième ligne

$$
\begin{cases}\n x & - z = -2 & L_1 \to L_1 \\
y & + z = 1 & L_2 \to \frac{1}{2}L_2 \\
0 & = m + 3 & L_3 \to L_3 - \frac{1}{2}L_2\n\end{cases}
$$

Ou bien  $m + 3 = 0$ ,  $m = -3$ , le système est équivalent à  $x - z = -2$  et  $y + z = 2$ . En prenant z comme variable libre, on obtient comme ensemble de solutions  $S = \{(-2 + z, 1 - z, z) | z \text{ que} \}$ . S est appelé doite affine.

Exercice 2.

1.

$$
MN = \begin{bmatrix} 1 & 0 & -1 \\ -1 & 1 & 1 \\ m & 1 & -1 \end{bmatrix} \begin{bmatrix} 2 & 1 & -1 \\ 1 & 1 & 0 \\ 1 & 1 & -1 \end{bmatrix} = \begin{bmatrix} 1 & 0 & 0 \\ 0 & 1 & 0 \\ 2m & m & 1 - m \end{bmatrix}.
$$

- 2.  $MN = \text{Id}$  si et seulement si  $m = 0$  et l'inverse de M est alors  $M^{-1} = N$ .
- 3. On suppose que  $m = 1$ . Si M était inversible d'inverse N donné par

$$
N = \begin{bmatrix} a & b & c \\ a' & b' & c' \\ a'' & b'' & c'' \end{bmatrix}
$$

on obtiendrait en calculant du produit des deux matrices, une matrice de la forme

$$
MN = \begin{bmatrix} * & * & 0 \\ * & * & 0 \\ * & * & 0 \end{bmatrix} \neq \begin{bmatrix} 1 & 0 & 0 \\ 0 & 1 & 0 \\ 0 & 0 & 1 \end{bmatrix}
$$

où ∗ désigne quel scalaire. Une telle matrice ne peut jamais être égale  $\alpha$  la matrice identé : M n'est donc pas inversible.

4. On suppose que  $m = 2$ . On obtient alors

$$
A = MN = \begin{bmatrix} 1 & 0 & 0 \\ 0 & 1 & 0 \\ 4 & 2 & -1 \end{bmatrix}
$$

Inverser  $A$  revient à résoudre 3 systèmes linéaires

$$
\begin{bmatrix} 1 & 0 & 0 \\ 0 & 1 & 0 \\ 4 & 2 & -1 \end{bmatrix} \begin{bmatrix} x \\ y \\ z \end{bmatrix} = \begin{bmatrix} 1 \\ 0 \\ 0 \end{bmatrix} \iff \begin{cases} x & = & 1 \\ y & = & 0 \\ 4x + 2y - z & = & 0 \\ 4x + 2y - z & = & 0 \end{cases}
$$

$$
\begin{bmatrix} 1 & 0 & 0 \\ 0 & 1 & 0 \\ 4 & 2 & -1 \end{bmatrix} \begin{bmatrix} x' \\ y' \\ z' \end{bmatrix} = \begin{bmatrix} 0 \\ 1 \\ 0 \end{bmatrix} \iff \begin{cases} x' & = & 0 \\ y' & = & 1 \\ 4x' + 2y' - z' & = & 0 \\ 4x'' + 2y'' - z'' & = & 0 \\ 4x''' + 2y'' - z'' & = & 1 \end{cases}
$$

On obtient

$$
\begin{cases}\n x &= 1 \\
y &= 0 \\
z &= 4\n\end{cases}\n\begin{cases}\n x' &= 0 \\
y' &= 1 \\
z' &= 2\n\end{cases}\n\begin{cases}\n x'' &= 0 \\
y'' &= 0 \\
z'' &= -1\n\end{cases}
$$

En appelant

$$
B = \begin{bmatrix} x & x' & x'' \\ y & y' & y'' \\ z & z' & z'' \end{bmatrix} = \begin{bmatrix} 1 & 0 & 0 \\ 0 & 1 & 0 \\ 4 & 2 & -1 \end{bmatrix}
$$

on constate que  $AB = \text{Id}$  donc que B est l'inverse de A. Il se trouve que  $B = A$  ici, mais c'est une simple coïncidence. En revenant aux matrices M et N, on vient de montrer que  $(MN)B = M(NB) = Id$  et donc que  $NB$  est l'inverse de  $M$ . Le calcule donne

$$
M^{-1} = NB = \begin{bmatrix} 2 & 1 & -1 \\ 1 & 1 & 0 \\ 1 & 1 & -1 \end{bmatrix} \begin{bmatrix} 1 & 0 & 0 \\ 0 & 1 & 0 \\ 4 & 2 & -1 \end{bmatrix} = \begin{bmatrix} -2 & -1 & 1 \\ 1 & 1 & 0 \\ -3 & -1 & 1 \end{bmatrix}.
$$

Exercice 3.

1. L'histogramme des hauteurs doit tenir compte du fait que l'amplitude de chaque classe n'est pas constante.

6

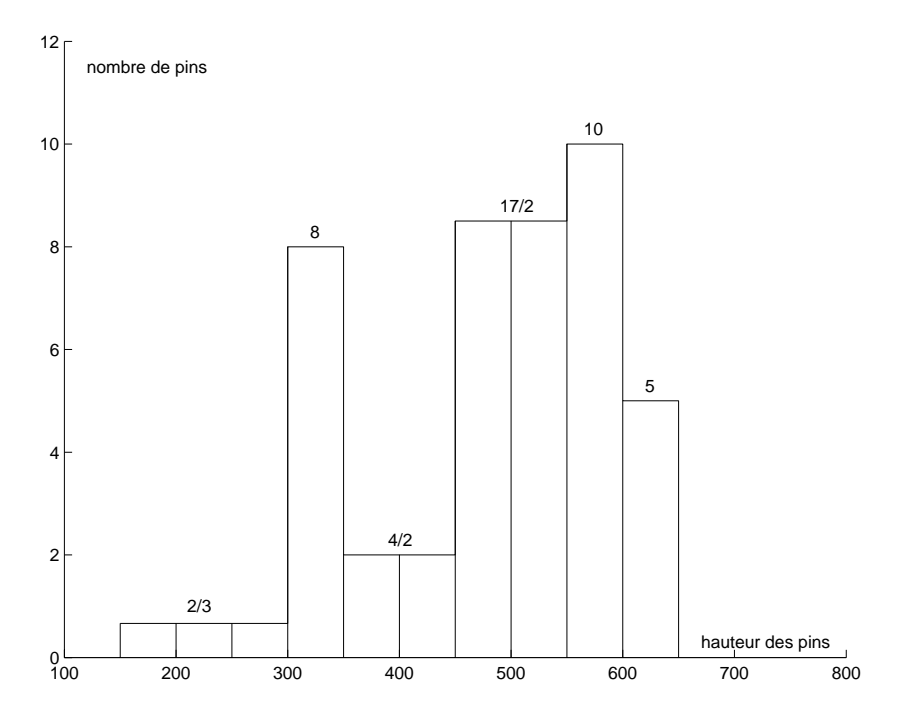

Fig. 1 – Histogramme des hauteurs

2. Le milieu d'une classe et la probabilité de trouver une hauteur de pin dans une classe donnée sont réunis dans le tableau suivant

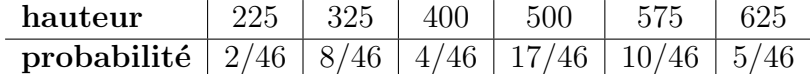

D'où une hauteur moyenne

$$
\bar{h} = \frac{2}{46}225 + \frac{8}{46}325 + \dots = 479 \quad \text{cm}
$$

- 3. Il n'est pas nécessaire dans ce diagramme de tenir compte de la variation des amplitudes des classes. On obtient alors la figure 2.
- 4. La hauteur médiane est située dans la classe  $[450, 550]$  et est solution de l'équation

$$
\frac{h_{50\%} - 450}{550 - 450} = \frac{(50\%)46 - 14}{31 - 14} \qquad \Longrightarrow \qquad h_{50\%} = 503.
$$

Les autres quantiles se calculent de la même manière :  $h_{25\%}$  appartient à la classe [350, 450] et  $h_{75\%}$  appartient à [550, 600]. On obtient

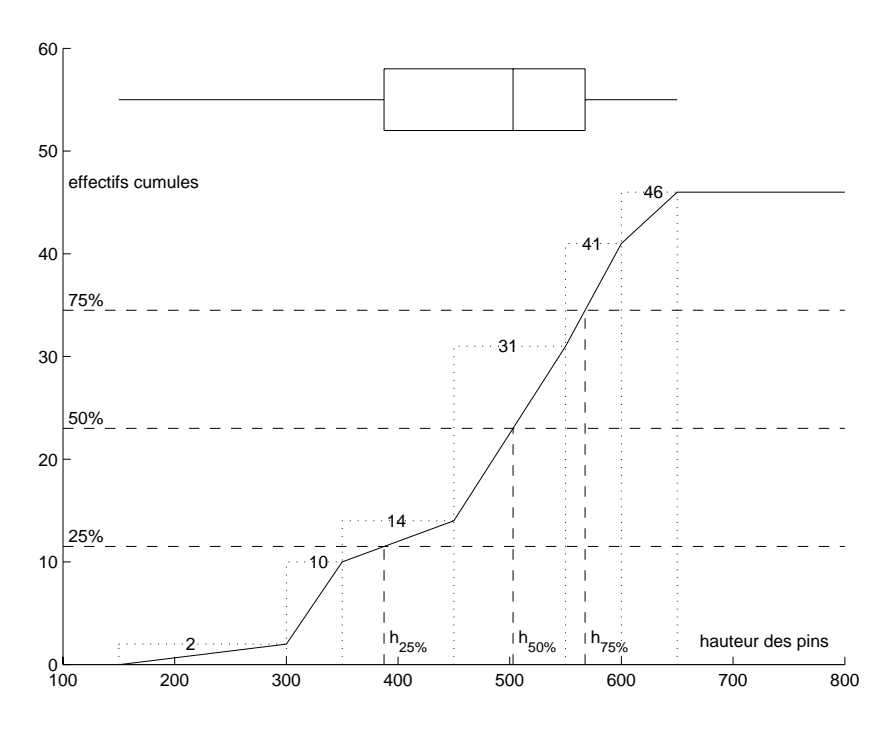

FIG.  $2$  – Courbes des hauteurs cumulées

$$
\frac{h_{25\%} - 350}{450 - 350} = \frac{(25\%)46 - 10}{14 - 10} \qquad \Longrightarrow \qquad h_{25\%} = 387,
$$
  
\n
$$
\frac{h_{75\%} - 550}{600 - 550} = \frac{(75\%)46 - 31}{41 - 31} \qquad \Longrightarrow \qquad h_{75\%} = 567.
$$

Le boxplot de cette distribution est donné par la figure 2.

Exercice 4. On admet que le nombre de fraises dans une cagette est une variable aléatoire X de loi gaussienne  $\mathcal{N}(\mu, \sigma^2)$  avec  $\mu = 125$  et  $\sigma = 30$ . On notera Z une variable gaussienne de loi  $\mathcal{N}(0, 1)$ .

1. La probabilité d'obtenir au moins 100 fraises est donnée par

$$
\mathbb{P}(X \ge 100) = \mathbb{P}(\frac{X - 125}{30} \ge \frac{100 - 125}{30})
$$
  
=  $\mathbb{P}(Z \ge -\frac{25}{30}) = \mathbb{P}(Z \le \frac{25}{30}) = 0.7967 \approx 80\%.$ 

2. Soit  $N$  le nombre minimal que peut garantir l'agriculteur. Par définition de  $N$ , la probabilié d'avoir au moins  $N$  fraises est de 90%. De manière équivalente, la probabilité d'avoir moins de  $N$  fraises est de 10%.

$$
90\% = \mathbb{P}(X \ge N) = \mathbb{P}(\frac{X - 125}{30} \ge \frac{N - 125}{30})
$$
  
\n
$$
90\% = \mathbb{P}(Z \ge \frac{N - 125}{30}) = \mathbb{P}(Z \le \frac{125 - N}{30})
$$
  
\n
$$
10\% = \mathbb{P}(Z \ge \frac{125 - N}{30})
$$
  
\n
$$
20\% = \mathbb{P}(|Z| \ge \frac{125 - N}{30})
$$

Dans la deuxième égalité de ce calcul, on constate que  $N$  est nécessairement inférieur à 125. On peut alors inverser le signe de  $(N - 125)/30$ en utilisant que  $Z$  et  $-Z$  ont même loi.

La deuxième table de la loi normale donne  $\mathbb{P}(|Z| \geq 1.282) = 20\%$ . On trouve alors  $N=125-30*1.282=86.5\geq 86.$  L'agriculteur ne peut garantir que 86 fraises par cagette à une erreur près de  $10\%$ .